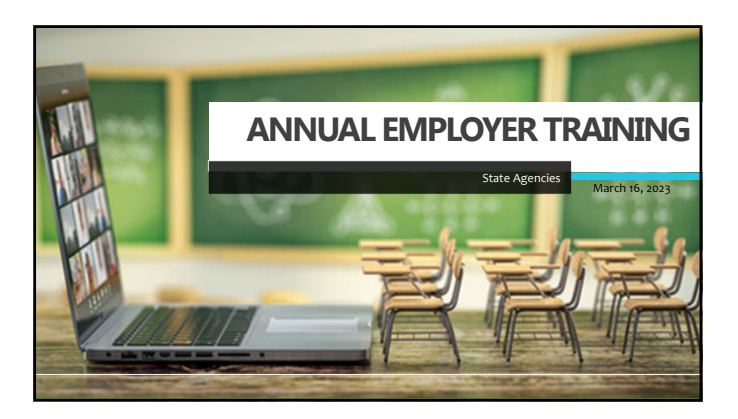

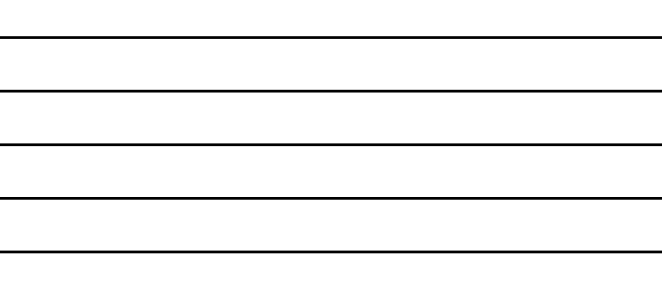

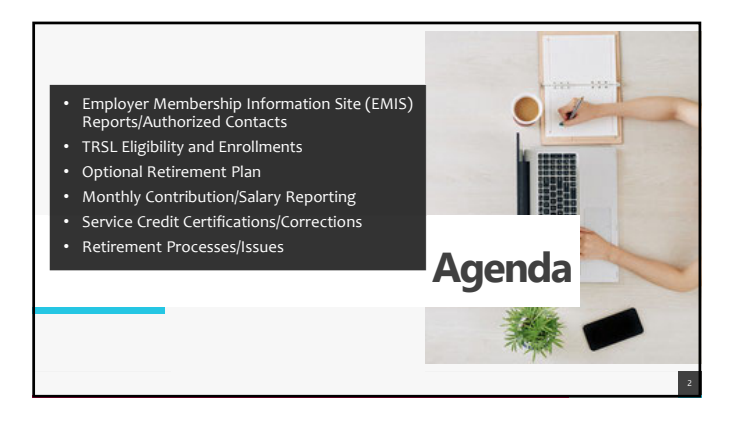

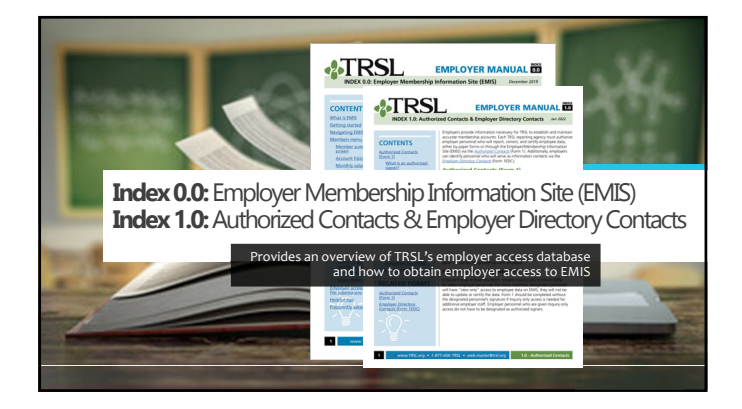

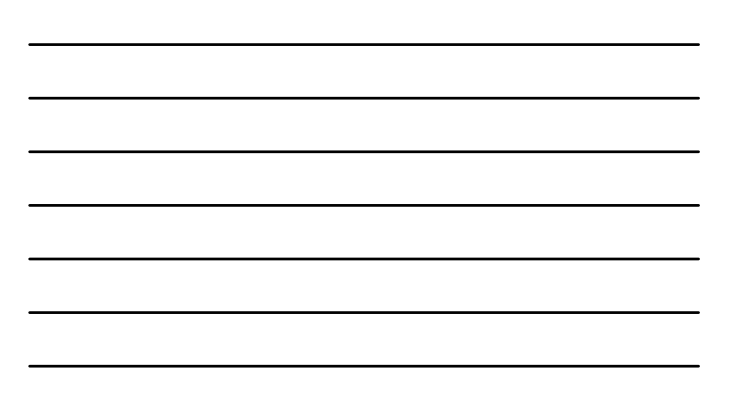

# **TRSL vs. LASERS:** Comparison for state agencies

- TRSL assigns agency numbers
- Employer Contribution rate is same as K‐12 employer contribution rate
- Service credit awarded on fiscal year basis
- Does not interface with LAGov
- LASERS' agency number generally assigned based on Division of Administration numbers • Different rates for employer
- contributions based on membership type
- Service credit awarded on calendar year basis
- Interfaces with LAGov

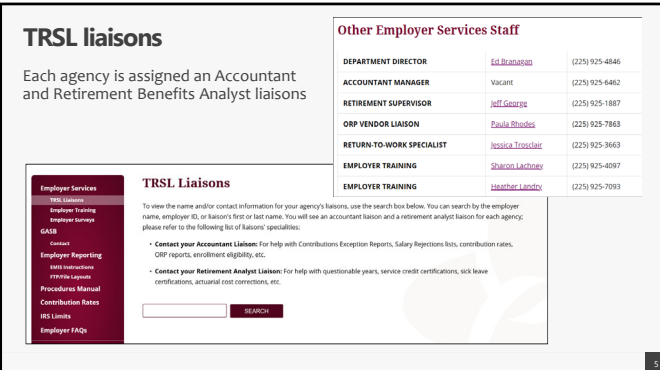

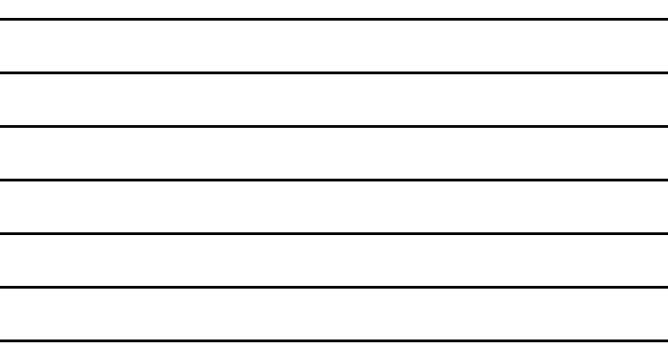

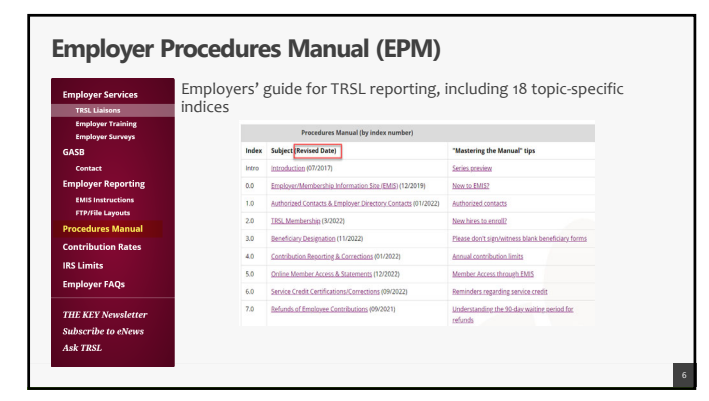

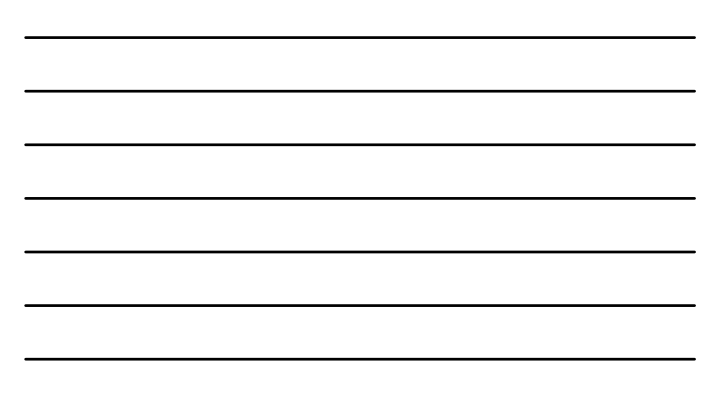

# **Employer/Member Information System (EMIS)**

**TRSL's employer database**

- Employers can
- Certify/correct employee data • Upload required files/reports\*
- View various reports

\*OSUP reports monthly salary/contributions & sick leave usage for most state agencies (DOA agencies) with TRSL‐covered employees

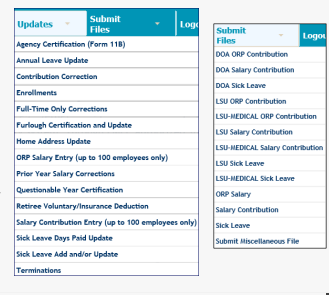

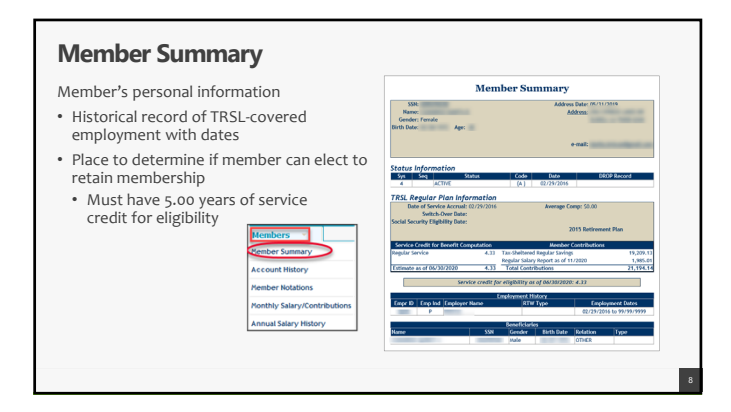

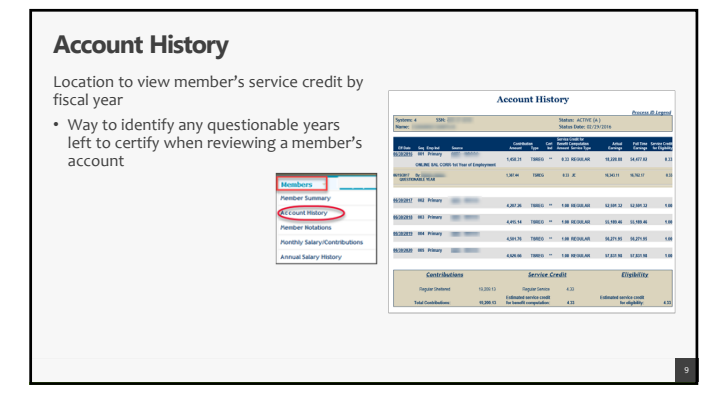

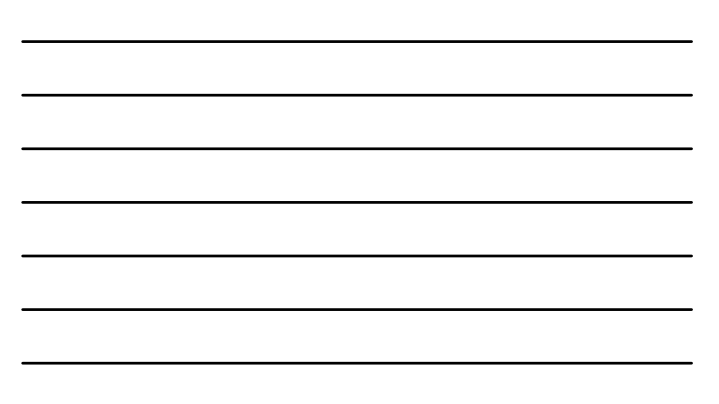

# **Monthly Salary/Contributions**

Displays member's current fiscal year salary and contributions reported • Can be used to determine when *Agency Certification* can be completed

- Active members (EXP):
	-
- "4": Earnings may be reported
- $^{\omega}$ <sub>0</sub>": No

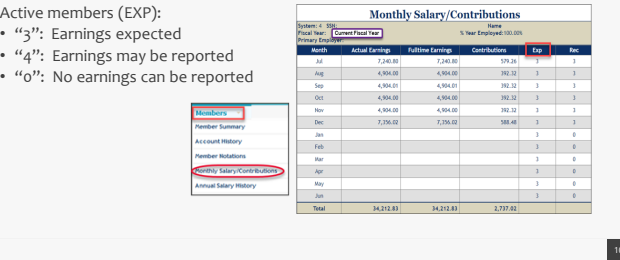

T.

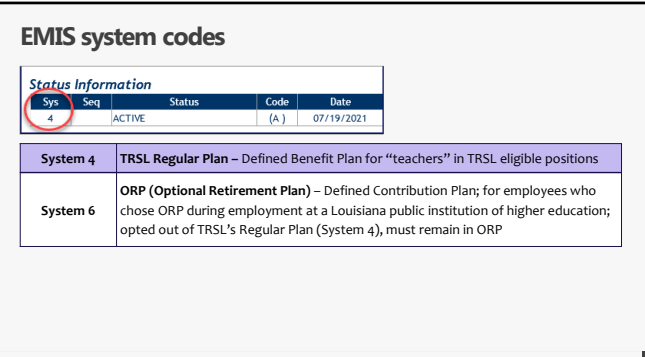

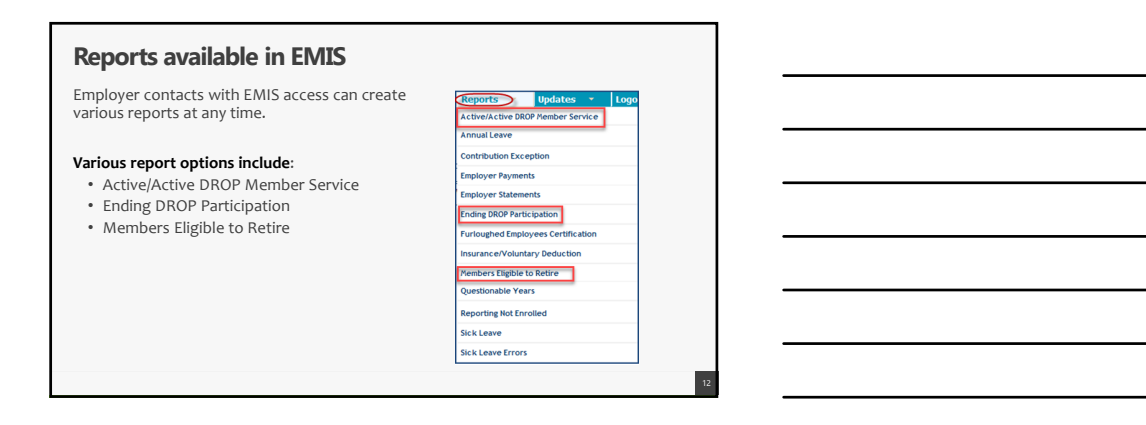

# **Active/Active DROP Member Service Report**

Check ontri

Lists Active and Active DROP members employed by your agency based on age and service credit criteria entered.

• Helps identify current employees and those working after DROP • Will not include employees currently in DROP

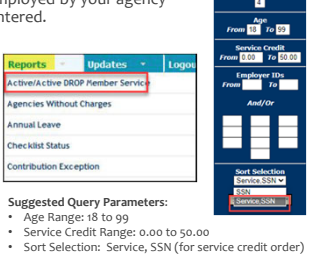

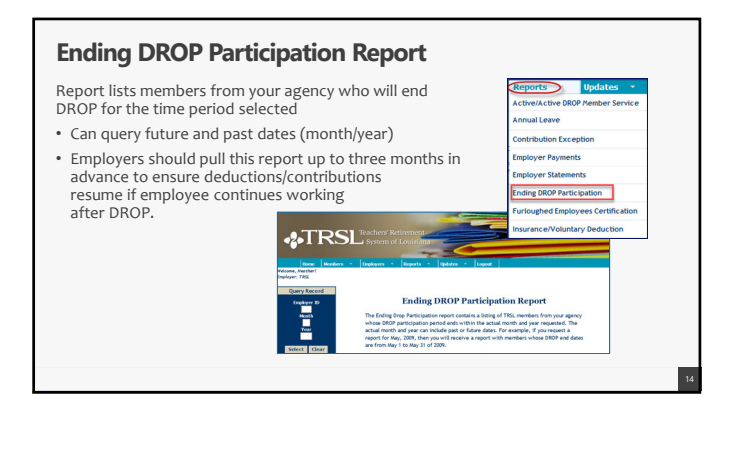

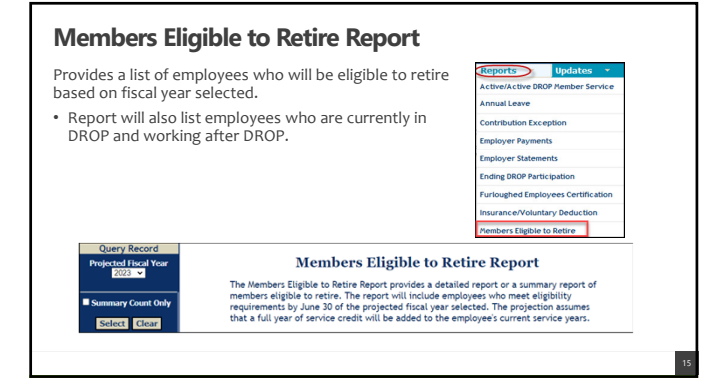

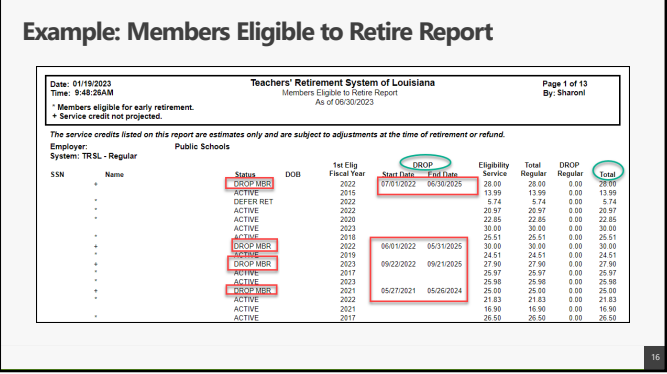

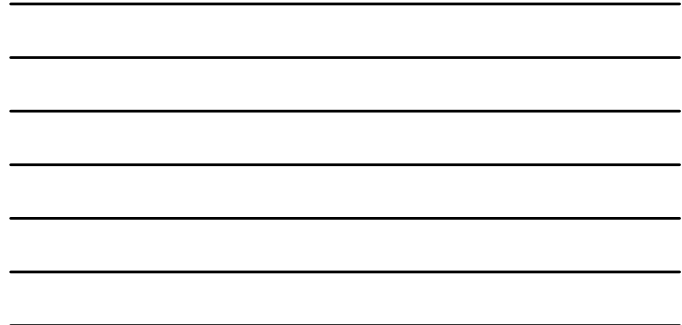

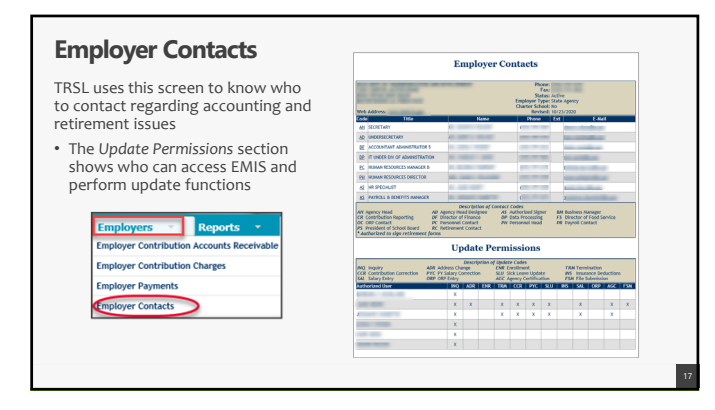

# **Form 1: Authorized Contacts**

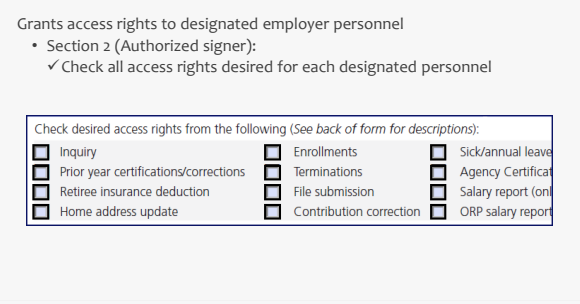

# **Form 1: Authorized Contacts (cont'd)**

Section 2 (Authorized signer):

- Must include staff member's signature for access other than Inquiry
- Complete bottom of section **to delete previously designated personnel** no longer needing TRSL database access for your agency

Section 3 must be signed by employer's Agency Head or Agency Head Designee

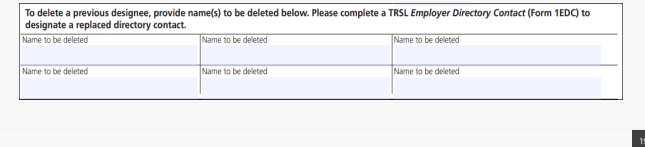

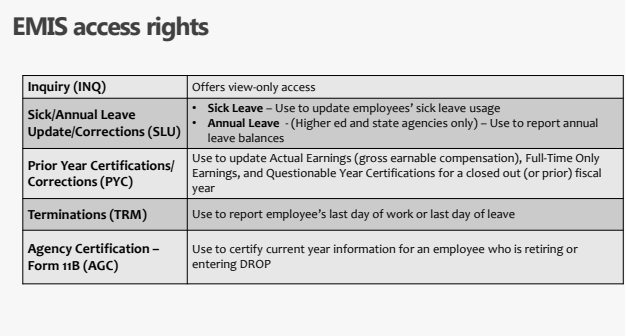

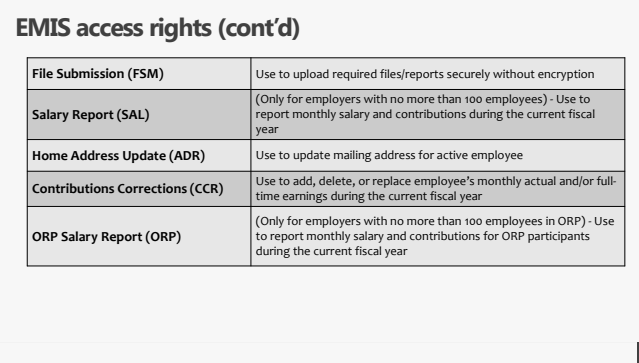

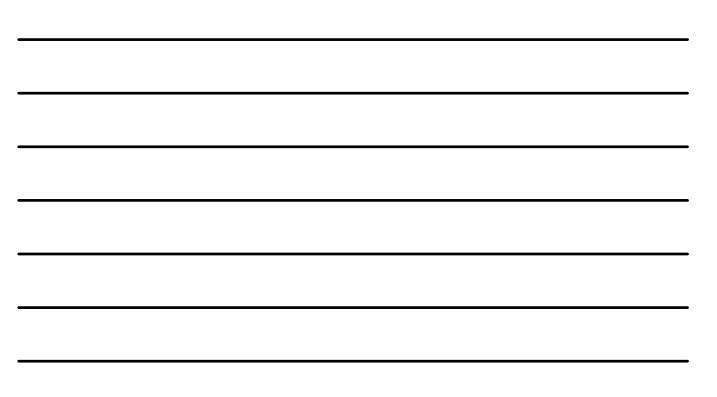

# **Form 1EDC: Employer Directory Contacts**

Updates or replaces agency contacts

- Ensure your agency has the following designated contacts:
	- **Agency Head (AH)** Must sign Section 3 of Form 1 to authorize access rights
	-
	- **Retirement Contact (RC)** Employer request letters addressed to RC
- Include email addresses/phone numbers/ position title for each contact

*NOTE: Not all categories require an employer contact.*

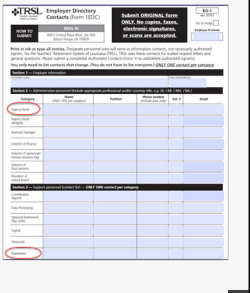

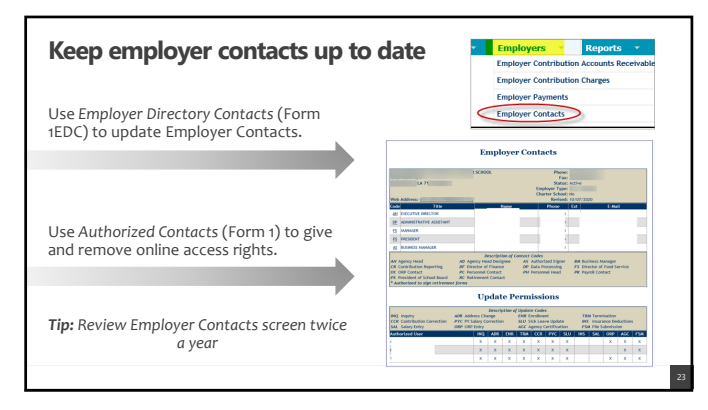

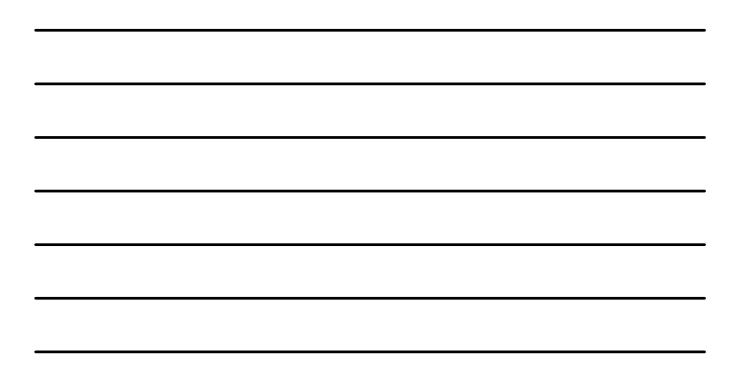

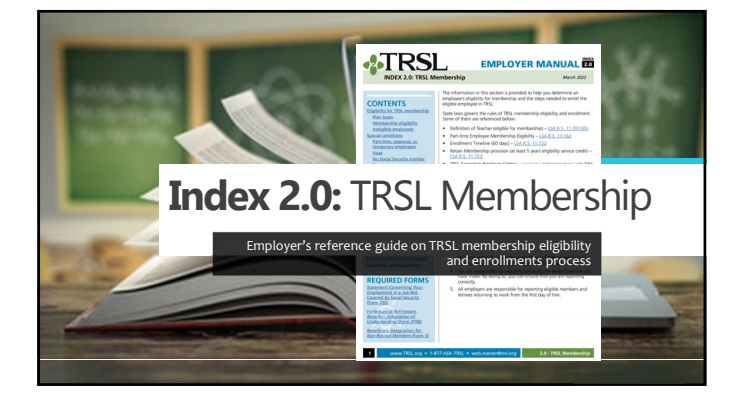

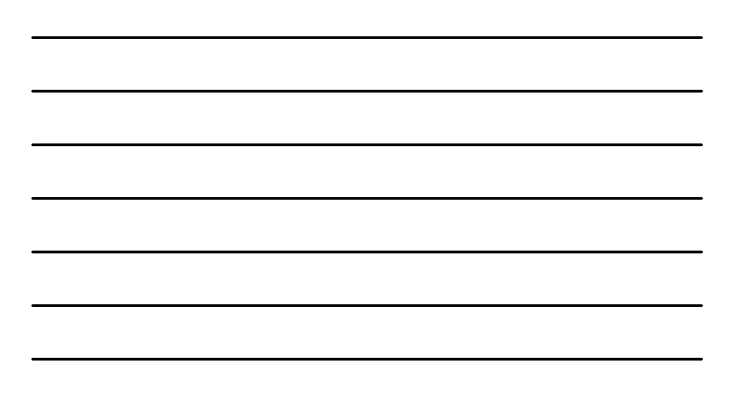

### **Enrollments process**

**Documents to include in hiring packet**

- *1. Election to Retain Membership* **(Form 2R)** • Submit original to TRSL
- *2. Forfeiture of Retirement Benefits/Attestation of Understanding* **(Form 2FRB)** • Do not submit to TRSL. TRSL will request if needed.
- *3. Statement Concerning Your Employment in a Job Not Covered by Social Security* **(Form 2SS)** 
	- Submit a copy of the form to TRSL; employer retains the original
- *4. Beneficiary Designation for Non‐Retired Members* **(Form 3)** 
	- Submit original to TRSL timely
	- Employee/member responsibility to submit form

# **Form 2R: Election to Retain Membership**

**LSA R.S. 11:723**

When a Louisiana state agency hires an employee, the<br>new hire is normally eligible for LASERS membership. If<br>that employee has <u>at least 5 years of TRSL eligibility</u> credit, he may elect to retain TRSL membership, instead<br>of joining LASERS.

Not applicable to employees covered by Parochial<br>Employees' Retirement System of Louisiana (PERS) or<br>Louisiana Clerks of Courts Retirement & Relief Fund.

• *Election to Retain Membership* (Form 2R) must be completed within <sup>60</sup> days of new employment. • Must submit original Form 2R with original signatures to TRSL.

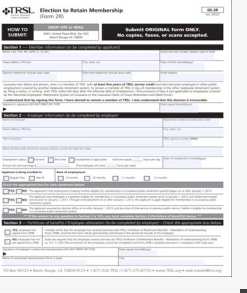

## **Form 2R errors**

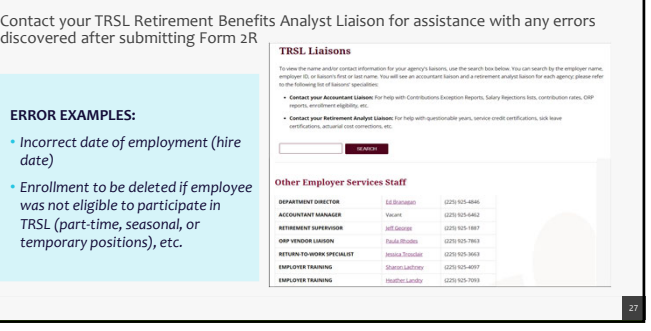

## **Membership Eligibility -** SPECIALCONDITIONS

#### **Part‐time, seasonal, or temporary employment**

Retaining TRSL membership for part‐time, seasonal, or temporary employees is not allowed unless the employee meets the below criteria:

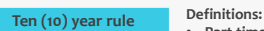

Ten or more years of TRSL eligibility service credit

per week

# • **Part‐time:** Employees who work 20 hours or **less** are considered part‐time and are not eligible to retain membership unless they have 10 or more years of TRSL

- eligibility service credit. Employees who work **more** than 20 hours per week can retain membership. • **Seasonal:** An employee who normally works on a full‐time basis less than five months in a year • W-2 employees only Can work 20 hours or less
	- **Temporary:** Any employee performing services under a contractual arrangement with the employer of two years or less in duration

#### **Form 2FRB: Forfeiture of Retirement Benefits – Attestation of Understanding**

The Form 2R will require agency to verify if the employee has completed and signed the Form 2FRB

• **YES:** enrollment is processed

• **NO:** enrollment is *not* processed

All new hires are required to complete Form 2FRB

• Keep original signed form in employees' personnel records

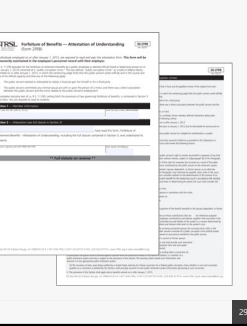

28

#### **Form 2SS: Statement Concerning Employment in a Job Not Covered by Social Security**

Most TRSL members do not pay into Social Security and are subject to the following: • Government Pension Offset (GPO)

- Windfall Elimination Provision (WEP)
- 

All new hires are required to complete and sign the Form 2SS

• Forward a copy of the completed form to TRSL; the employer retains the original

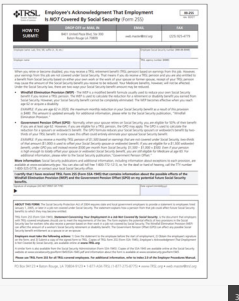

# **Form 3: Beneficiary Designation for Non-Retired Members**

Employee's responsibility to complete the form with original signatures and submit to TRSL

- TRSL only recognizes the Form 3 on file at time of a non‐retiree's death
- Forms submitted after a member's death are not accepted

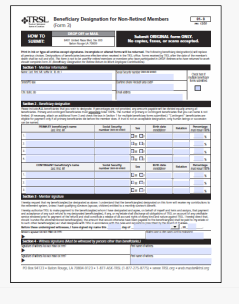

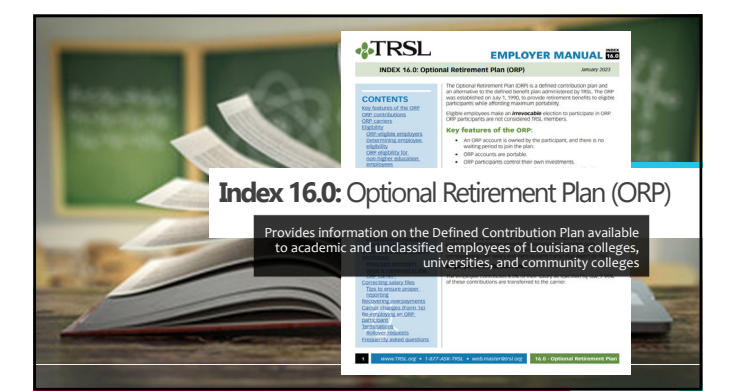

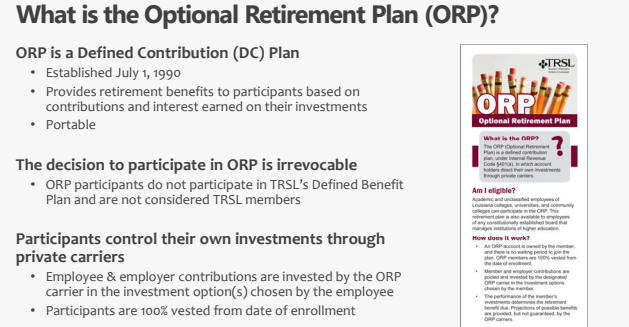

## **ORP eligibility for NON-higher education employees**

If the ORP participant is employed in a TRSL-covered position, he/she must remain in ORP,<br>regardless of the number of years (This holds true even if the position is not in higher<br>education or the TRSL eligible position the **temporary)**

If the ORP participant is employed in a position covered by another Louisiana public retirement system, see below:

- If member has *fewer than five years***:** You will enroll him/her in the new retirement system • If member has *five or more years***:** He/she can opt to retain ORP membership under TRSL by
- completing a Form 2R within 60‐days of new employment

ORP members are 100% vested from the date of enrollment and make an irrevocable election to<br>participate in ORP.

• IRREVOCABLE ELECTION: Continued participation is mandatory even if future employment in a TRSL eligible position is part-time, seasonal, or temporary.

### **ORP enrollment**

*Application for Optional Retirement Plan or Change of Carrier* (Form 16)

- Employee completes Sections 1‐3 • Employer completes Section 4 and submits
- **original** Form 16 to TRSL for processing

Section 2 - Carrier

hange of ORP carrier

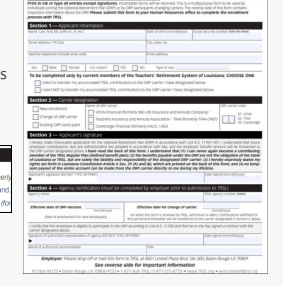

**STRSL** Application for Optional<br>or Change of Carrier For

 $\frac{1}{4\pi\sqrt{2}M^2}$ 

34

 $\frac{80}{10}$ 

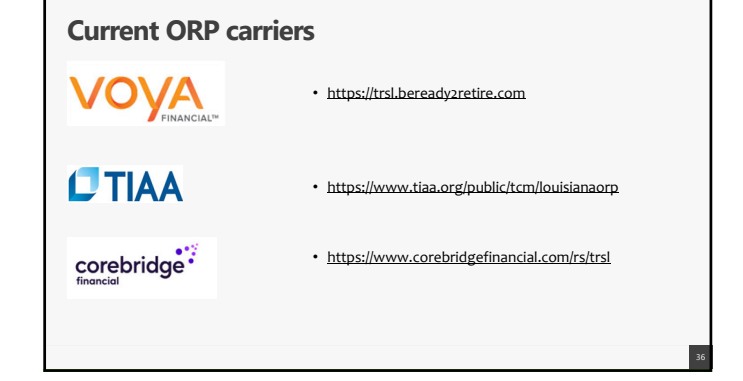

#### **ORP contributions rates**

Contribu \*Empl  $\overline{\phantom{a}}$ otal trans

The total **employer contribution** rate for all employers includes the following:

**Transfer Amount:** The percentage amount actually transferred to each ORP participant's account; set by law. • The transfer amount is 6.2%**\*\***

**Shared UAL:** The percentage all employers pay toward the unfunded accrued liability (UAL) and retained by TRSL.

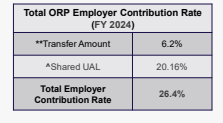

37

39

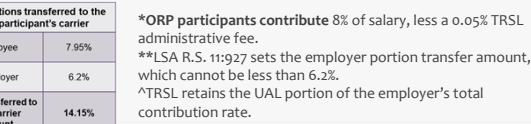

# **ORP salary & contributions limits**

Contributions reported/transferred to the ORP carriers are limited to \$66,000 for calendar year 2023

• The limit includes both the employee and employer contribution amounts

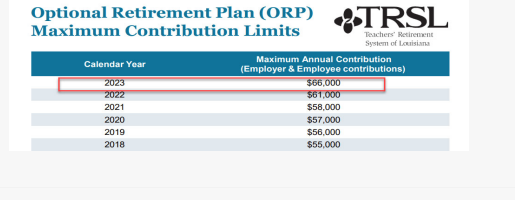

# **Termination of ORP participants**

**Do not process an online termination in EMIS for an ORP participant**

- Update your agency's software with the termination date for the participant to ensure salary information is no longer reported to TRSL
- When the former employee requests a rollover of his ORP funds, TRSL will contact your agency for a termination date
- TRSL will provide the confirmed termination date to the former employee's ORP carrier to initiate the rollover

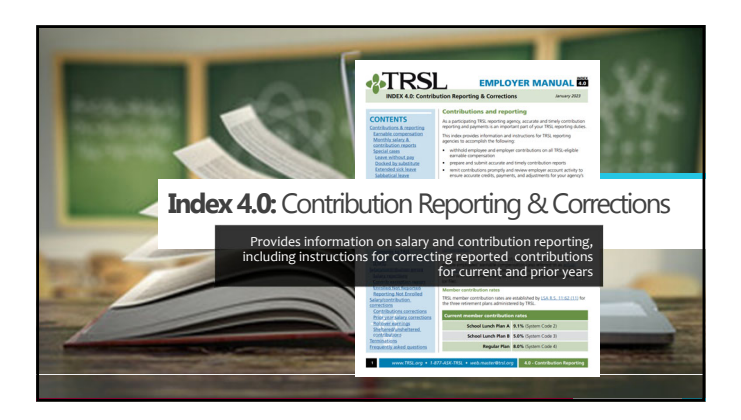

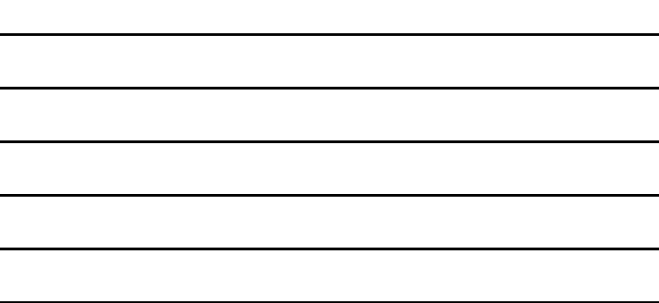

# **Office of State Uniform Payroll (OSUP)**

The Office of State Uniform Payroll (OSUP) submits salary and contributions information (monthly files) for most state agencies

If your agency is not OSUP-based,<br>you may have the option to enter<br>salary information directly into<br>EMIS or submit a monthly file

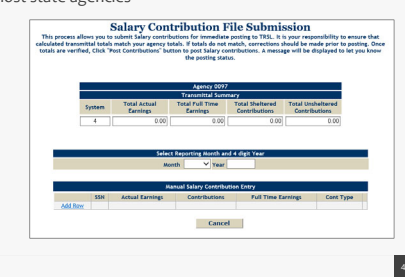

# **Monthly contribution payments by OSUP**

For most state agencies, the Office of<br>State Uniform Payroll (OSUP) submits<br>monthly employee and employer<br>contribution payments corresponding to<br>the monthly salary/contributions report<br>and the Payment Distribution Voucher

• *Payment Distribution Voucher* (Form 4D) is required with all payments.

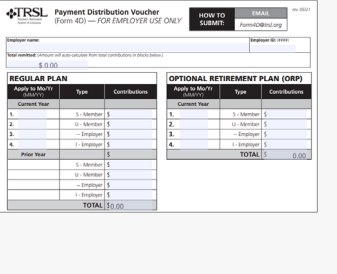

### **Additional invoices/actuarial costs**

**Corrections made to current year and prior year actual earnings may result in additional contributions due**

• May result in miscellaneous invoices or actuarial costs to the state agency

#### **Any correction made by a state agency outside of the monthly salary/contributions remittance is the responsibility of the state agency**

43

• Individual state agency will be responsible for submission of payment and the *Payment Distribution Voucher* (Form 4D) to TRSL for these additional costs.

#### **Form 4D should accompany payment and can be submitted by several methods**:

- Mail to TRSL's address • Fax to 225‐922‐4258
- Email to Form4D@trsl.org

### **Earnable compensation**

Compensation (wages, salary, and other payments) earned by the member during the full normal working time in a position that is TRSL‐eligible

All earnable compensation is reported as "Actual Earnings"

- Member and employer contributions must be made on all earnable compensation
- Report contributions in the fiscal year earned (July 1 through June 30)
- Contribution reports and payments are due by the 15th of each month
- Payments made after close of fiscal year should be moved to the correct fiscal year

## **Types of contributions**

This is not an exhaustive list. Contact your Retirement Benefits Analyst Liaison for assistance.

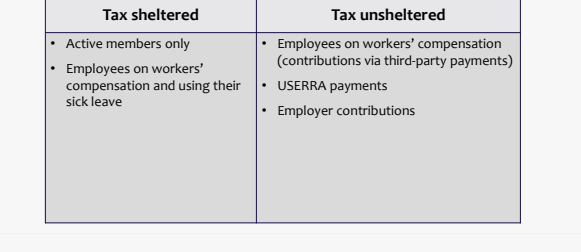

### **Contribution rates**

Contributions are calculated based on member's gross earnable compensation

**Member (employee) portion**: 8.0%

**Employer portion** (subject to change each fiscal year):

- **Normal cost:** Amount needed to fund benefits accrued in the fiscal year
- **Administrative expense rate:** Non‐investment administrative expenses of TRSL (funded directly beginning in FY 2019)

46

• **Shared UAL:** Unfunded accrued liability payment

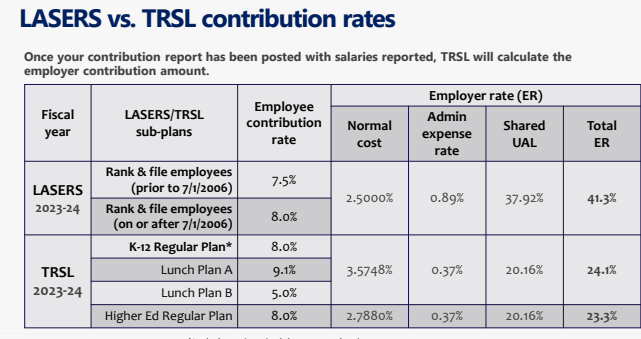

*\*Includes university laboratory schools*

## **Full-time earnings**

# **Definition** (for monthly salary reporting):

• Compensation the employee would have been paid had she/he worked full‐time in a TRSL‐eligible position *for the entire month*

#### **Must be equal to or greater than actual earnings**

- Can never be less than actual earnings
- **Do Not** reduce because the employee is docked or on leave without pay (LWOP)

For part‐time employees eligible to contribute to TRSL, the amount should reflect the compensation that the member would have earned if he worked full‐time for the entire month

Example: For a two-pay period month – report Full-time Earnings amount equal to two<br>80-hour bi-weekly paychecks

# **Identifying Errors from Monthly Salary/Contribution Reports**

Two reports available:

- **Contribution Exceptions**
- **Salary Rejections**

Both reports should be reviewed and corrected/reconciled each month to ensure accurate and timely membership and salary/contribution reporting.

Contact your assigned Retirement Benefits Analyst Liaison for assistance with these reports.

You may be contacted by an Employer Services Department staff member who is not<br>your assigned liaison on www.TRSL.org

# **Contribution Exceptions Report**

Identifies reporting and enrollment errors Should be reviewed, cleared, or reconciled each month

Retrieve from the Employer Contribution Charges screen under the Employers menu in EMIS

• Available for **Defined Benefit**

retirement plan (System 4) • Two ways to retrieve report

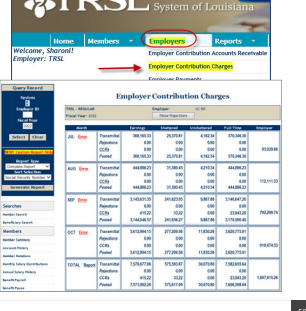

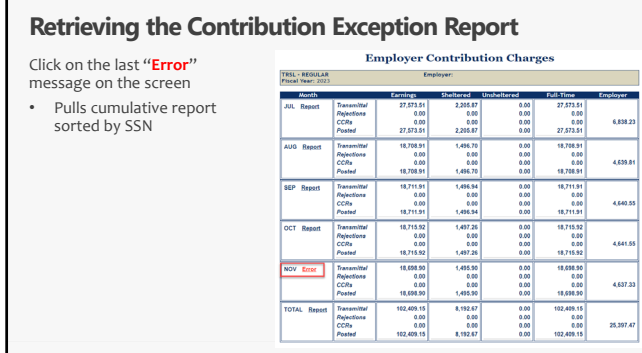

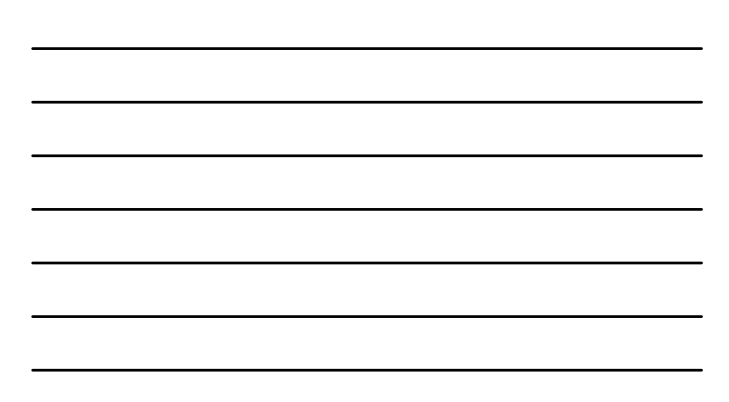

# **Retrieving the Contribution Exception Report**

**Customized Report**

From "Query Record" section of the Employer Contribution Charges screen, choose Report Type & Sort Selection, then click "Generate Report"

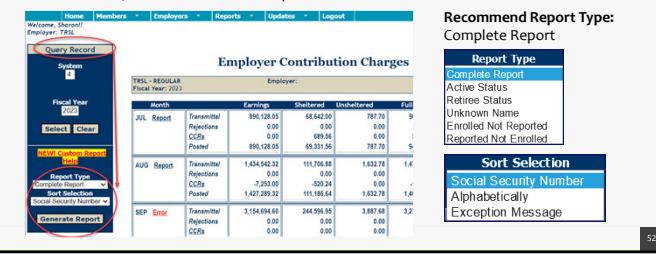

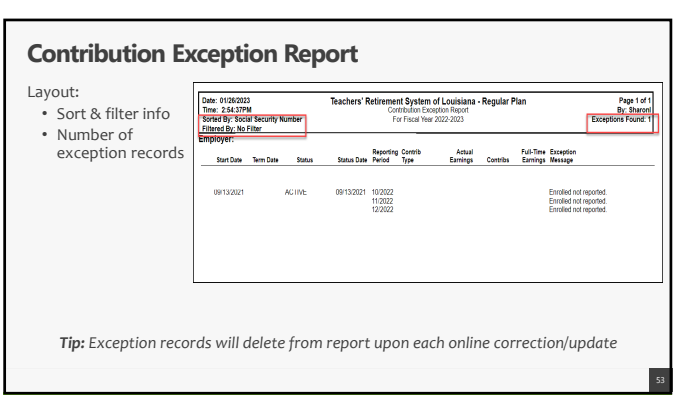

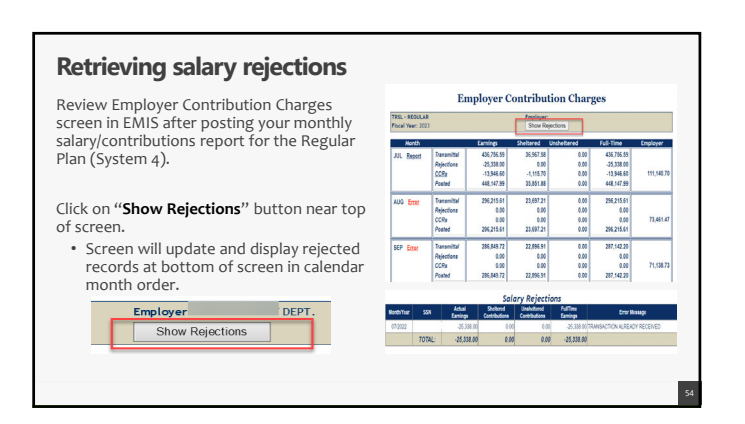

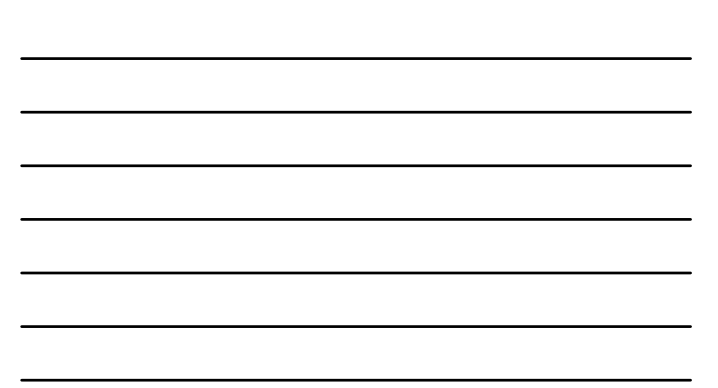

# **Salary rejections** Rejections remain on the report and do not fall off, even after correction. **Salary Rejections**  $-25,338.00$  $0.00$  $0.00$   $-25,338.00$   $18$ TOTAL:

# **Reconciling rejections**

**Common rejection types**

*Reminder: rejections remain on the report and do not fall off, even after correction*

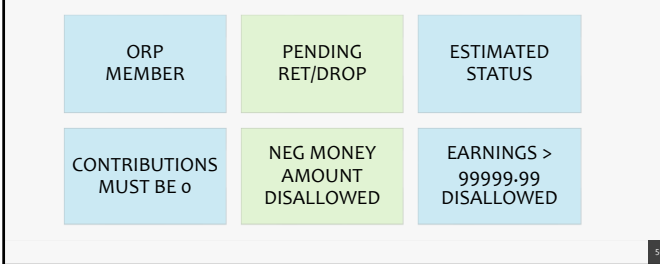

#### **Clearing exceptions & rejections Online updates in EMIS** y Certification (Fo • Enrollments – *Contact assigned Accountant Liaison* **nual Leave Update** • Terminations ntribution Correction • Contribution Correction  $l$ lments (current fiscal year only)  $II-Time$ • Prior Year Salary Correction (previous fiscal year) ne Address Update nal Entry Review Prior Year Salary Correction Must have specific access rights designated on *Authorized Contacts* (Form 1) Year Certificat ick Leave Days Paid Update ck Leave Add and/or Update hations 57

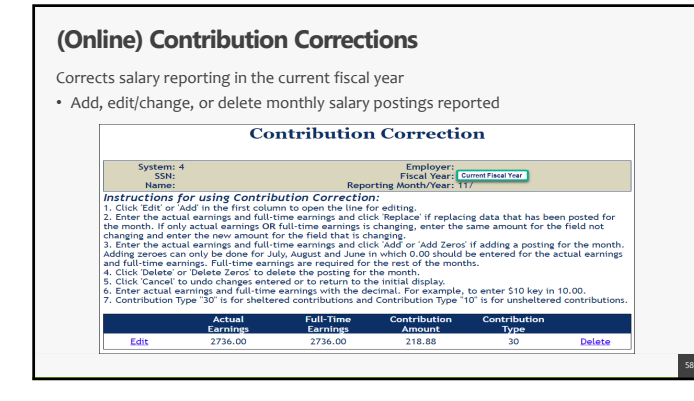

# **(Online) Prior Year Salary Corrections Prior Year Salary Corrections** Use to correct prior year actual earnings, contributions, and full‐time earnings Employer ID:<br>Fiscal Year: 2115 • Must enter annual actual earnings<br>and full-time earnings for a prior (closed)<br>fiscal year

• Must use *Reason* drop‐down box and/or *Comment* field for both Salary Correction Comment and Salary Correction Full‐Time **Comment** 

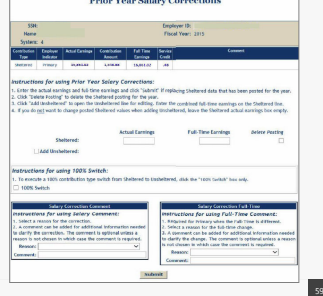

# **Terminations**

- Enter a termination date for employee who:
- Resigns **or**
- Is approved for TRSL disability retirement

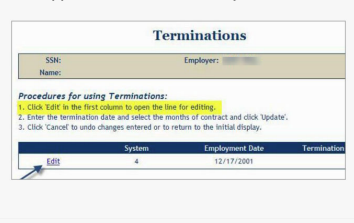

Update within 30 days of the member's last day of work (or last

- day of official leave) • Termination dates do not have to
- be the same for TRSL and insurance coverage
- Use MM/DD/YYYY format

*Reminder: Do Not enroll and term with the same date*

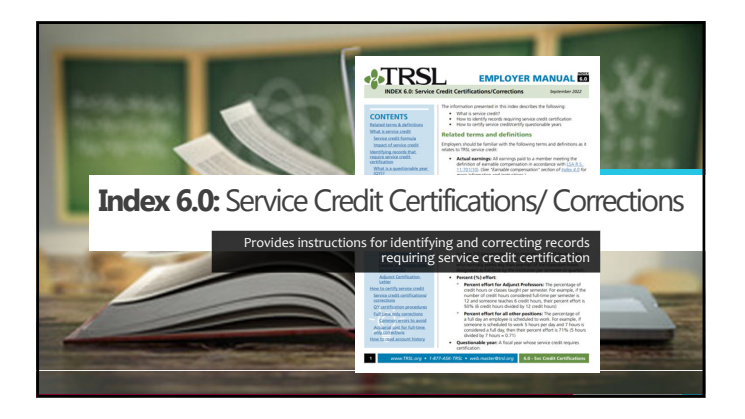

### **Terms/definitions**

- **Questionable year:** A fiscal year record that meets one of TRSL's criteria to require service credit certification or correction
- **Actual earnings:** All earnings during a specified fiscal year earned by a member that meets the definition of earnable compensation
- **Full‐time earnings:** Total compensation amount that would be payable if the employee worked full‐time for the entire fiscal year in a TRSL‐covered position plus any extra earnings
- **Service credit**: A measure of the number of years a member has worked and contributed to TRSL per the service credit formula

### **Terms/definitions (cont'd)**

#### **Service credit formula:**

- Actual earnings / Full‐time earnings = Service credit for benefit computation
- Service credit for benefit computation / % effort = Service credit for eligibility

#### **Percent (%) effort formula:**

 $\bullet$  # hours worked / # hours in a full workday Example: Employee works 5 hours per day; normal full-time is 8 hours per day; 5/8 hours = 63% effort

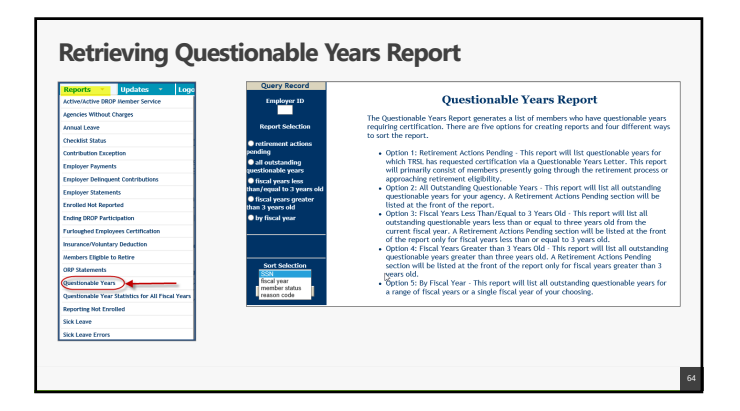

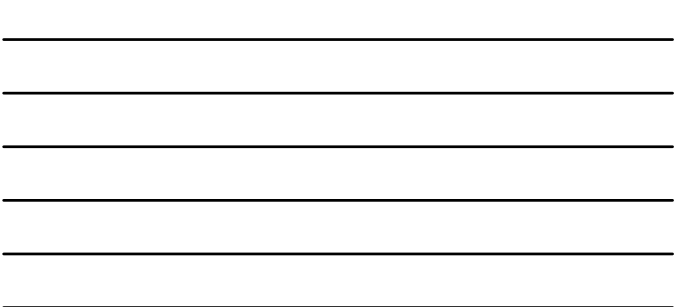

# **Questionable Years Report**

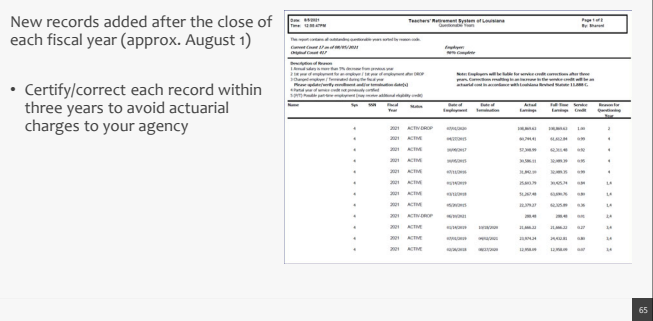

Te.

ne Address Update **Internal Entry Review** P Salary Entry (up to 25 **Ick Leave Days Paid Update** .<br>Sick Leave Add and/or Update

# **How to certify questionable years**

Three online processes:

- **Full‐Time Only Corrections:** Use when incorrect full‐ time earnings reported or service credit is incorrect
- **Questionable Year Certification:** Use when service credit, actual earnings, and full‐time earnings reported are correct and reasonable
- **Prior Year Salary Corrections:** Use when incorrect actual earnings reported

*Must have access rights designated on Authorized Contacts (Form 1)*

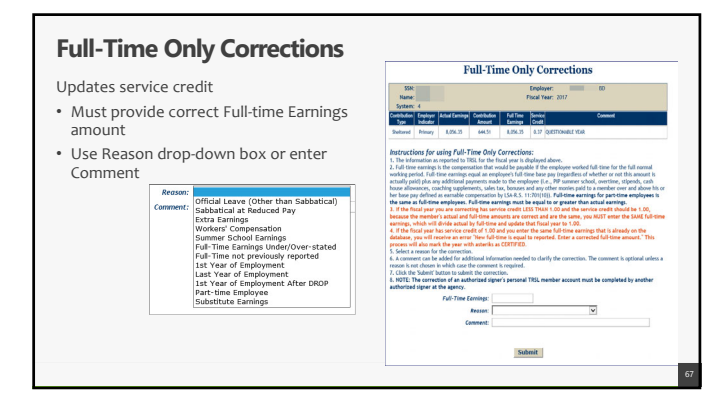

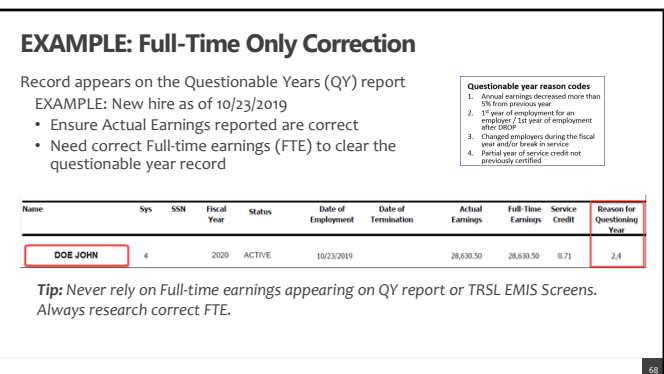

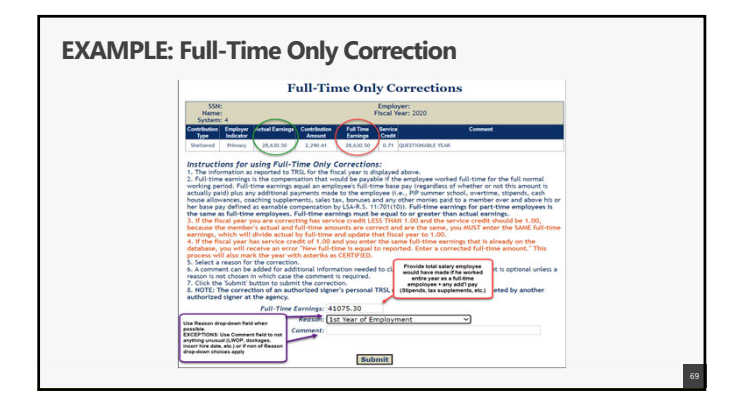

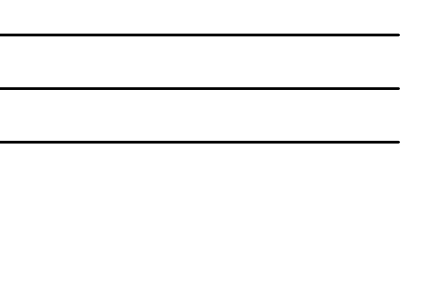

### **COMMON ERRORS: Full-time earnings**

- Not including extra earnings (overtime, lump sum payments, etc.) in full‐time earnings
- Entering full-time earnings amount for a period of time less than a full fiscal year (Example: Only entering the full‐time earnings amount for January – June if member was hired in January)
- Changing the full-time earnings by \$0.01 if the actual and full-time earnings are both correct but the service credit is incorrect
- Not prorating the full‐time earnings when a member has multiple rates of pay or a change in pay during the fiscal year (contact your assigned retirement analyst liaison for assistance)

### **COMMON ERRORS: Part-time employment certification**

- Selecting "Part‐time Employee" for someone who worked full‐time but only worked a portion of the year
- Selecting "Part‐time Employee" but not including the percent effort in the comment field

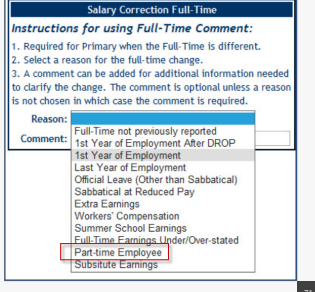

# **COMMON ERRORS: Miscellaneous** • Not providing correct start or termination date in

comment field if correct dates have not previously been reported

• Reporting rollover earnings via a Full‐time Only Correction (Rollover earnings should be moved to the year in which they were earned/accrued via a Prior Year Salary Correction)

**Salary Correction Con** Instructions for using Salary Comment: 1. Select a reason for the correction.

. A comment can be added for additional information needed to clarify the correction. The comment is optional unless a reason is not chosen in which case the comment is required Reason: Earnings reported in July but earned in June V Comment:

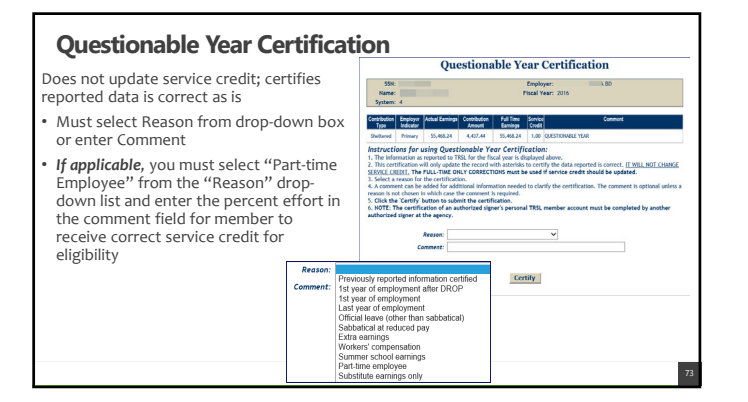

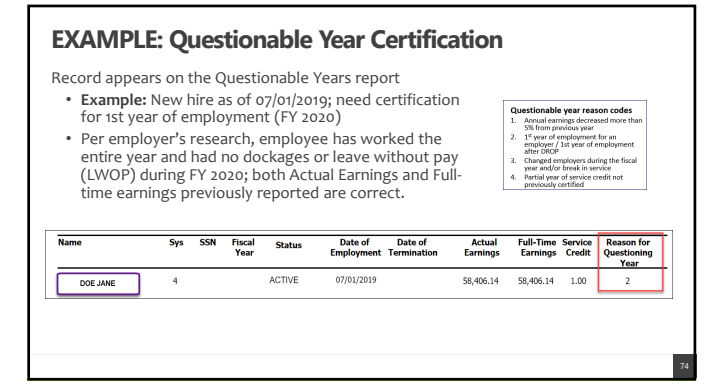

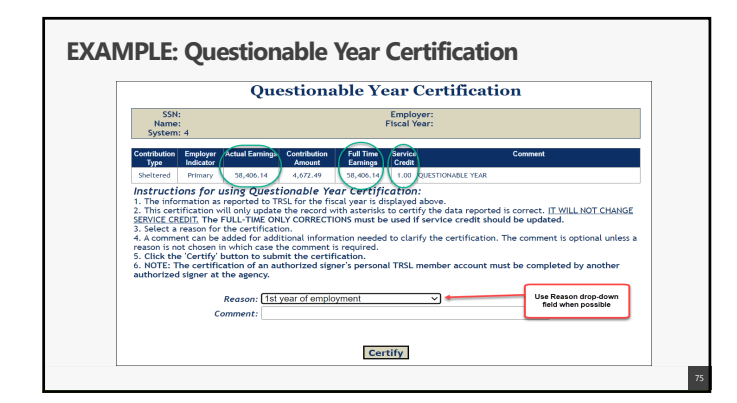

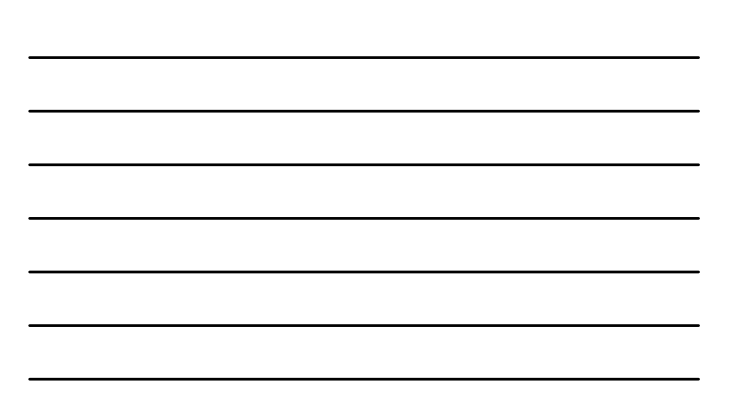

# **Prior Year Salary Corrections**

Updates service credit

- Must enter both correct actual earnings and full-time earnings amounts
- Must use reason drop‐down box and/or comment field for both Salary Correction Comment and Salary Correction Full‐Time Comment
- If correction increases earnings/contributions and service credit and/or final average comp for fiscal years more than three (3) years old, *\$150 fee required, increasing to \$200 on 1/1/2024*

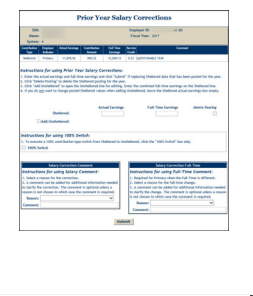

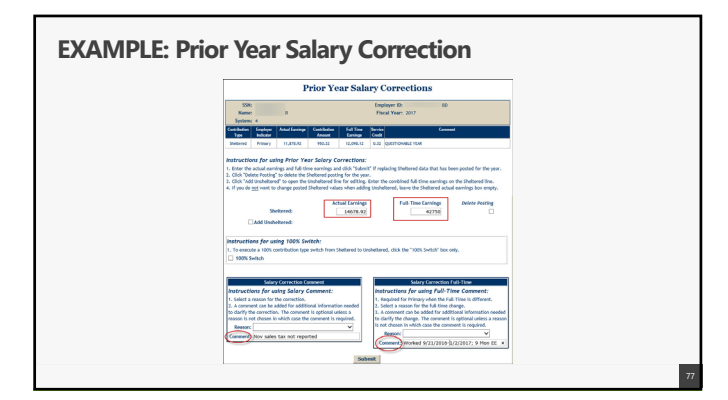

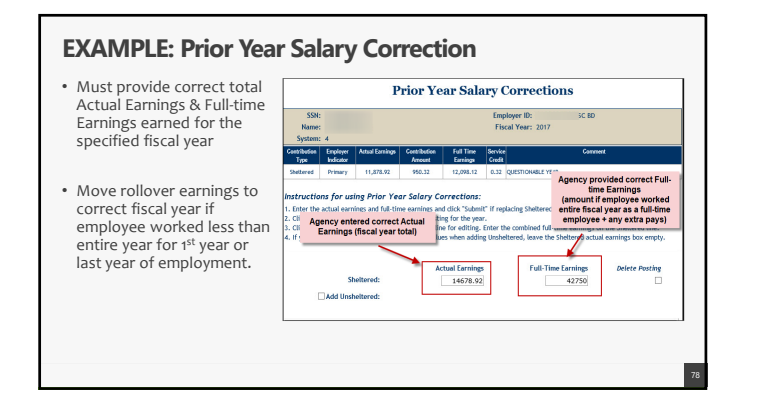

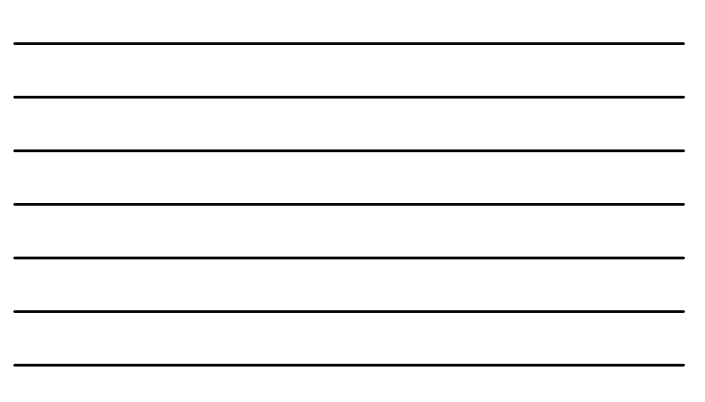

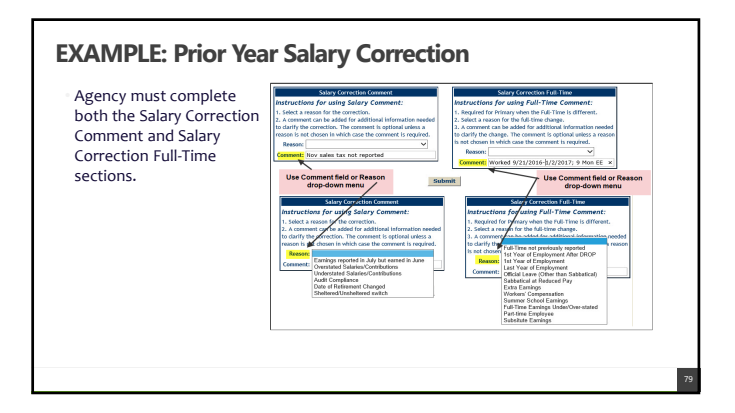

# **ROLLOVER EARNINGS**

**June earnings reported in July**

Due to biweekly pay, some June earnings will be reported on the first paycheck(s) in July.

- These earnings are rollover earnings
- Earnings should be reported when earned, not when paid.

Agency should process an online Contribution Correction to remove the rollover earnings from the current fiscal year and submit a Prior Year Correction to add the rollover earnings into the prior fiscal year

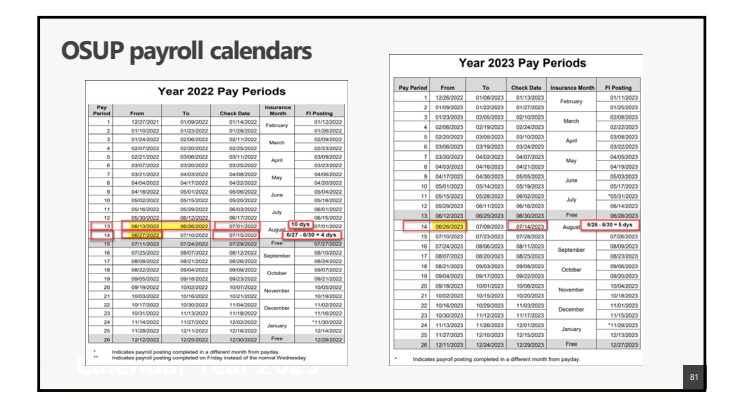

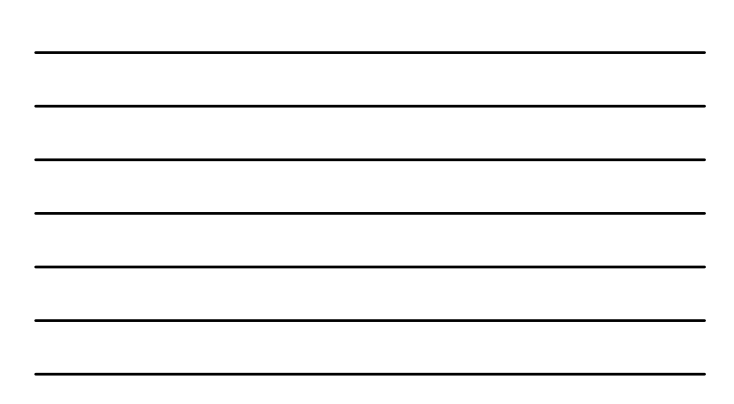

### **June enrollments with no earnings posted**

**Step :**: Contribution Correction update (if<br>current fiscal year) or Prior Year Salary<br>Correction (if prior fiscal year) to remove \$<br>earned in June, but paid/posted in July from fiscal year following enrollment

**Step 2**: *Prior Year Salary Correction* to add rollover amount removed from Step 1 to fiscal year of enrollment

• Will need to provide full‐time earnings member would have made had they worked July 1 – June 30

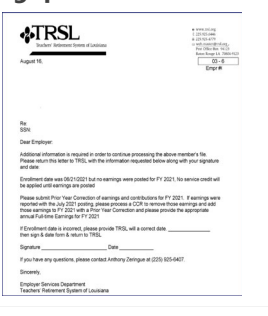

82

# **EXAMPLE: June enrollments with no earnings posted**

• Member was enrolled in TRSL on 6/27/2022, no earnings reported in FY 2022.

**Step 1**: Earnings from 6/27 ‐6/30/2022 reported in July 2022 (current fiscal year).

• June amount \$1,003.30 – to be moved from July 2022 (current Fiscal

Year 2023). • An online *Contribution Correction* is needed to subtract \$1,003.30 from current July 2022 amount reported.

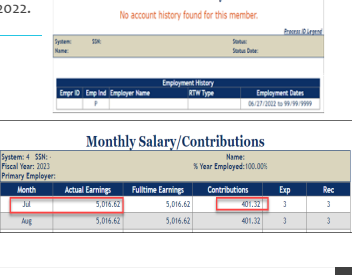

**Account History** 

lin arr

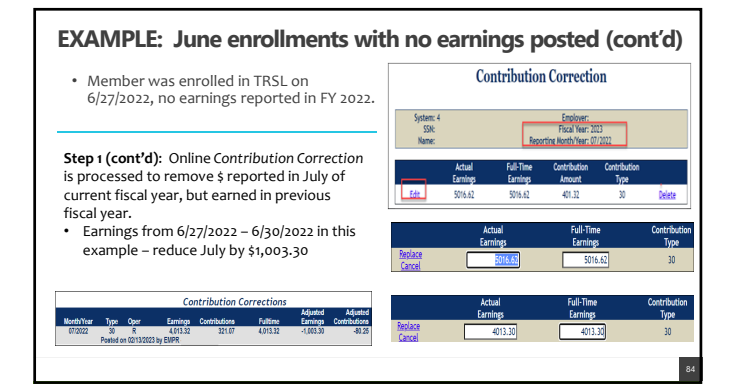

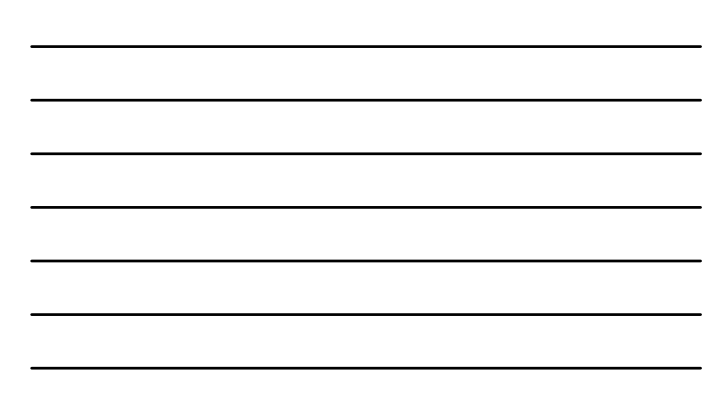

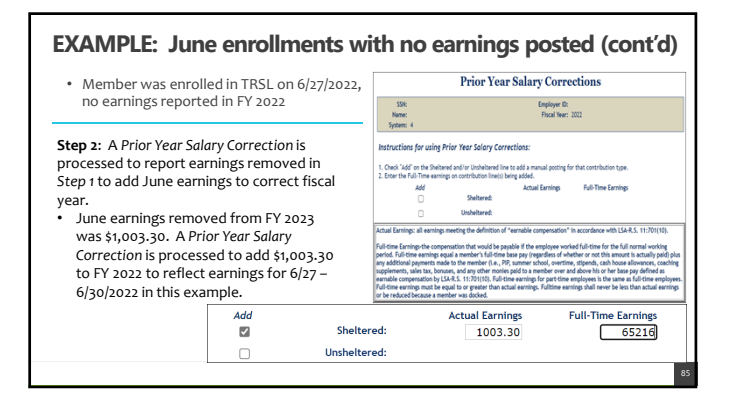

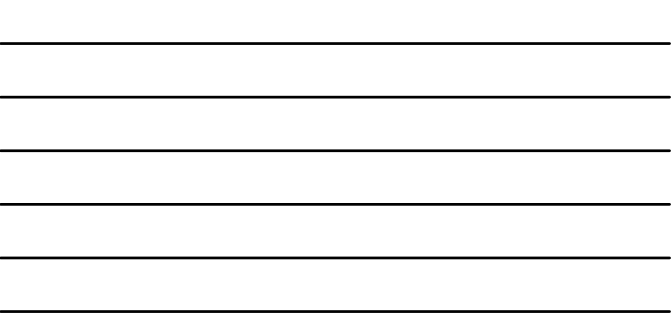

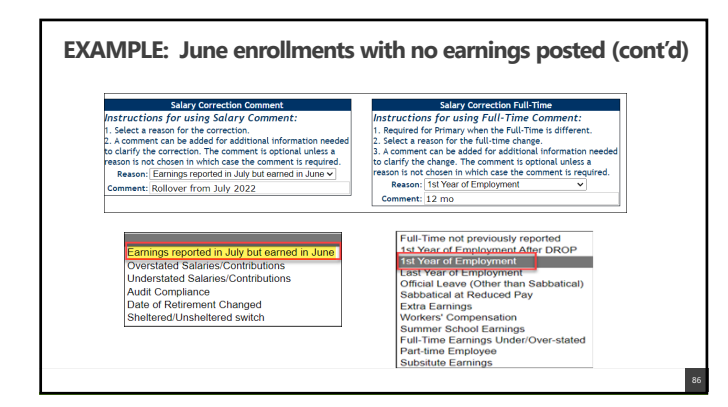

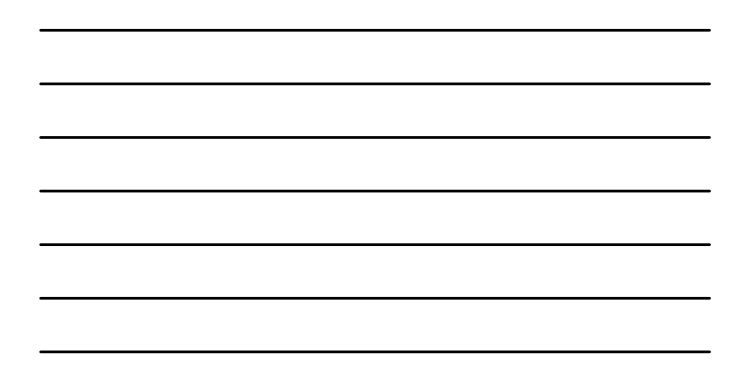

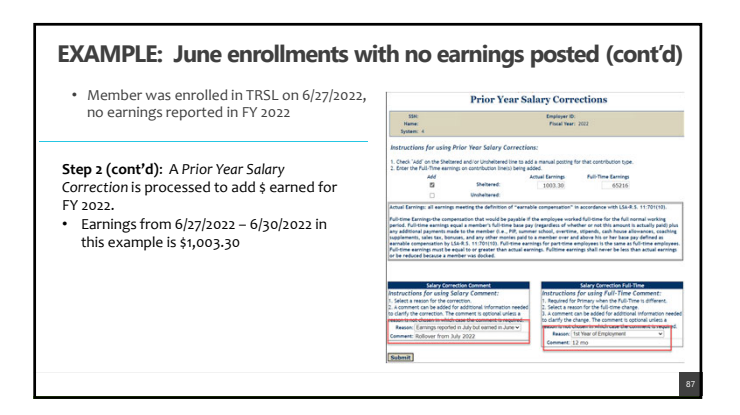

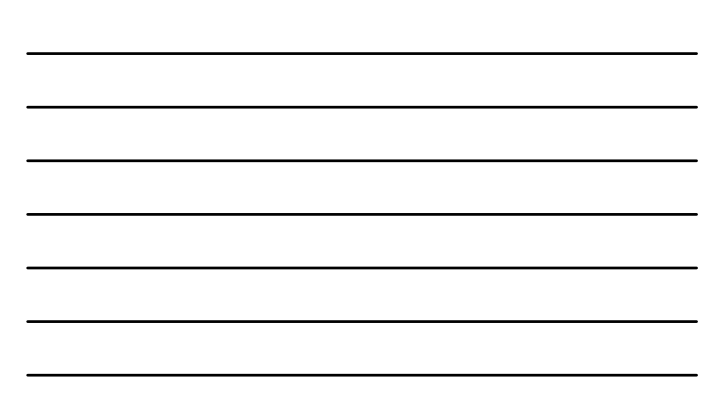

# **Helpful tips for OSUP-covered state agencies:**

Selecting Correct Online Update Program to Correct/Certify Questionable Year Records

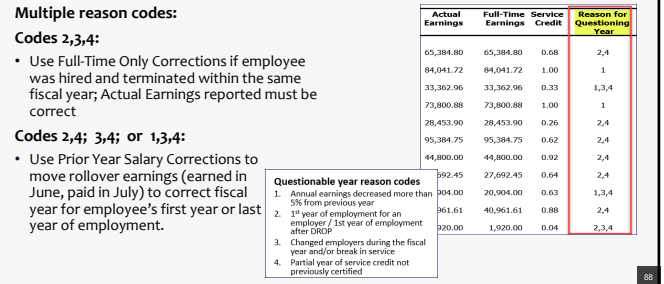

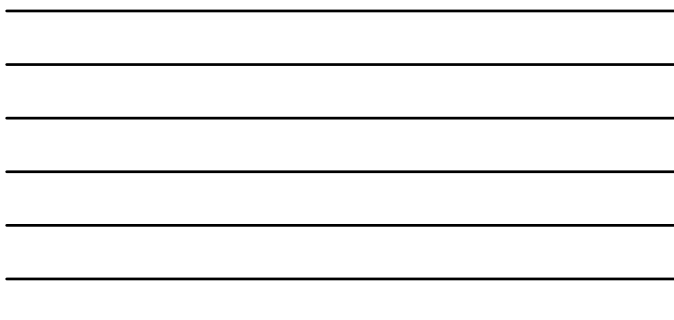

# **Helpful tips for OSUP-covered state agencies:**

Selecting Correct Online Update Program to Correct/Certify QY Records (Cont.)

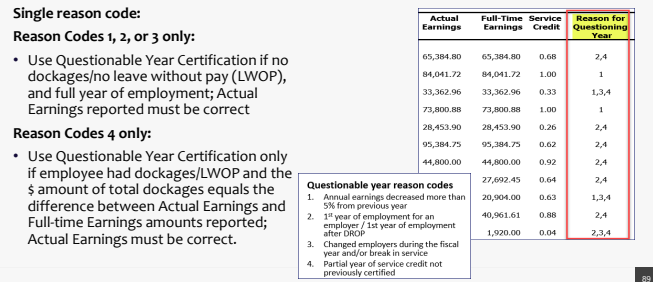

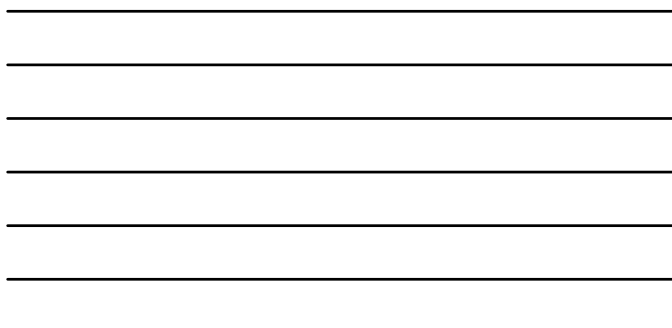

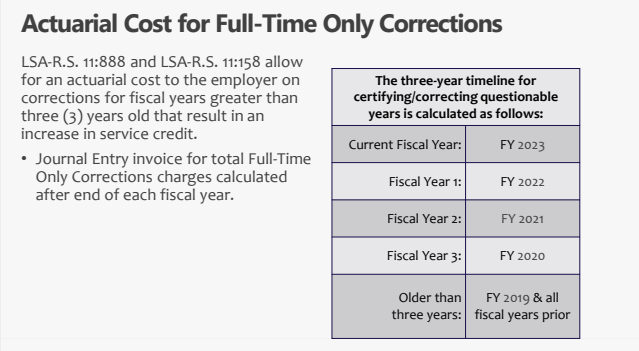

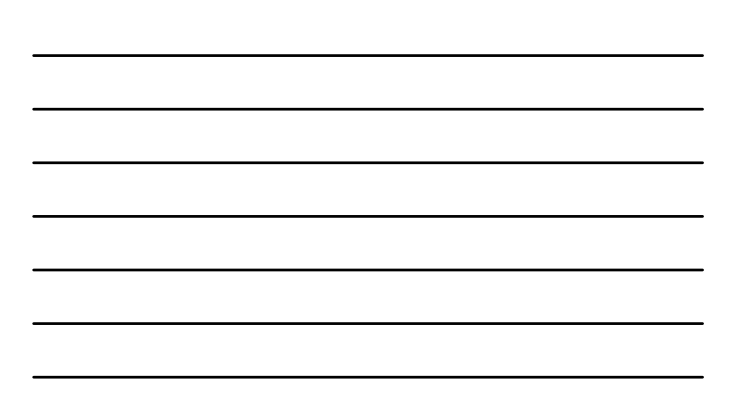

# **Actuarial Cost/Charges for Full-Time Only Corrections**

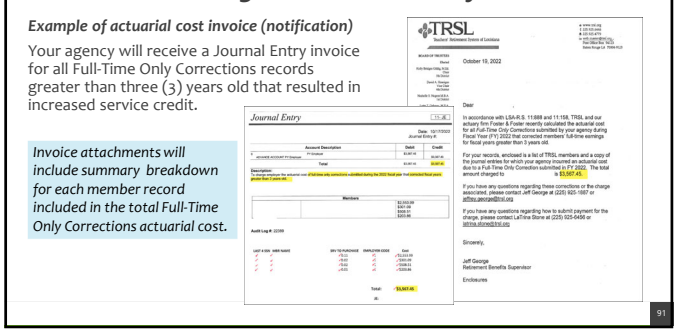

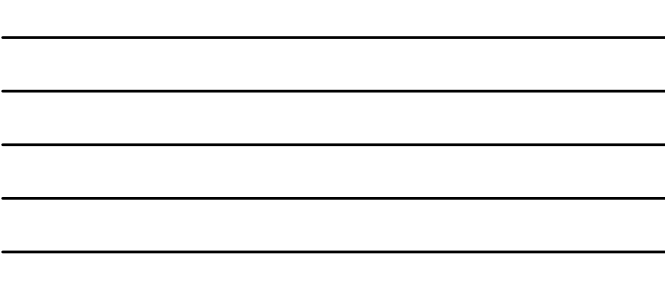

### **Actuarial Cost/Charges for Prior Year Salary Corrections**

If prior year correction *increases* earnings/contributions **and** service credit and/or final average comp:

For fiscal years **three years old or less**:

• employer will be charged member & employer contributions + interest at TRSL's assumed actuarial valuation rate.

For fiscal years **more than three (3) years old**:

- will result in actuarial purchase of service credit by the employer
- \$150 fee required, increasing to \$200 on 1/1/2024
- Separate Journal Entry invoice for actuarial charge

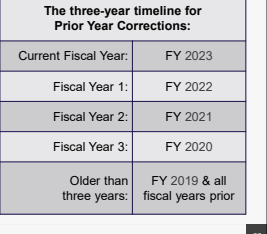

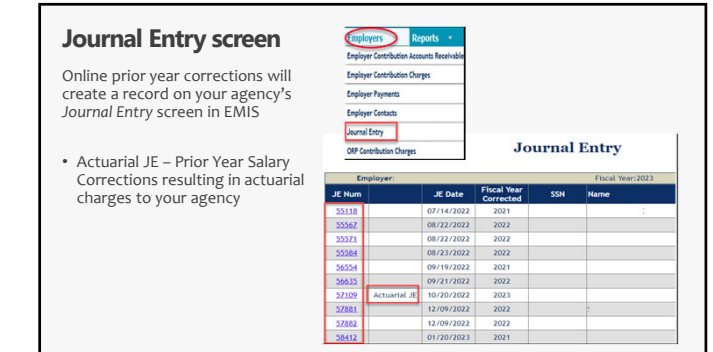

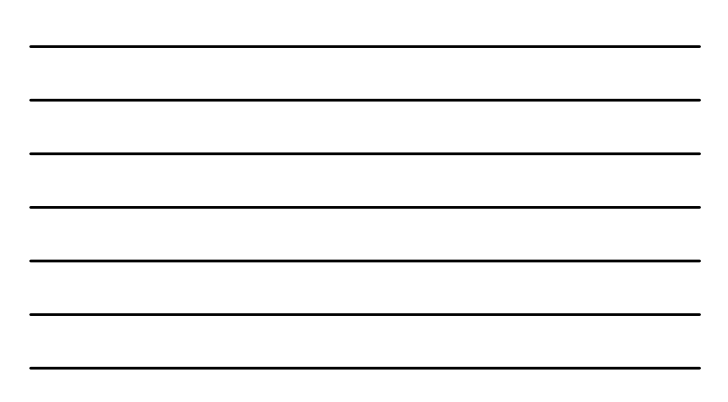

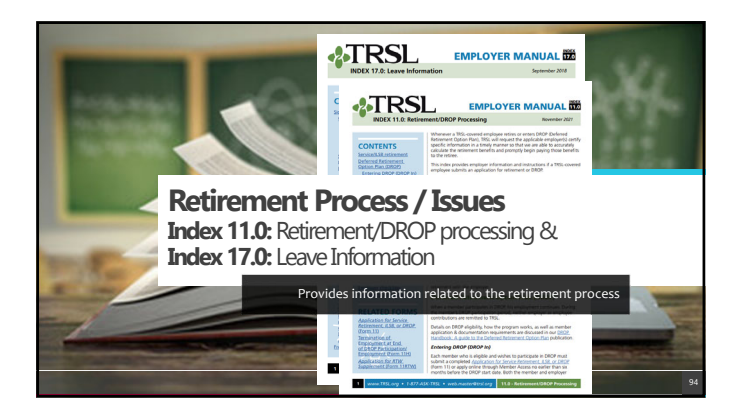

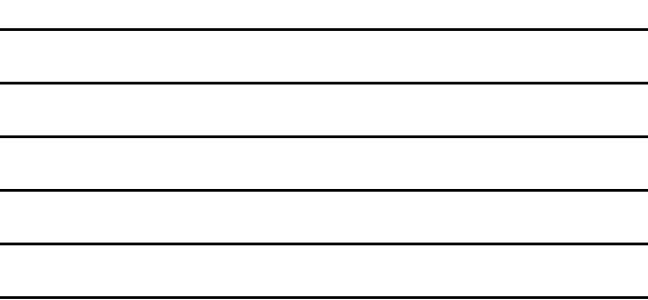

# **When a TRSL member applies to retire/enter DROP**

TRSL members have two ways to apply to retire: **4TRSL** A • *Application for Service Retirement, ILSB, or DROP* (Form 11), or • Through *Member Access* 2.TRSL

Employment Summary

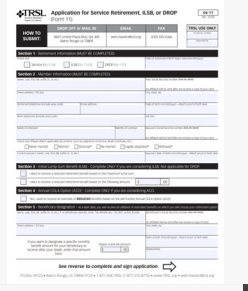

96

# **TRSL encourages members to:**

- Coordinate their retirement date with their employer
- Speak with their employer for questions regarding insurance benefits
- Work with their employer when requesting payment for annual leave payout

This differs from LASERS, as LASERS members are instructed to contact their agency's Human Resources Office to obtain a retirement application

### **Employer certifications: Retirement/DROP processing**

The following data is needed for each TRSL‐covered employee who applies for retirement or DROP:

- Certify all questionable years
- 
- Certify sick leave days used for all fiscal years of employment and sick leave days paid at retirement • Complete Agency Certification after termination date and after all earnings & contributions are reported to TRSL
- Complete Cap Exemption Letter (if applicable)
- 

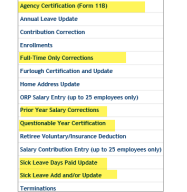

 $\mathbb{R}^2$ 

*\*Must have access rights designated on Form 1 to submit information*

**MTRSL** 

 $\frac{1}{\sqrt{2}}$ 

Service<br>for People of

 $\frac{1}{2}$ 

# **Request letters**

Identify member, date of retirement (or DROP begin date), and information TRSL still needs from the employer.

• **First Request** (sent on or near the member's retirement date)

- **Second Request** (sent approximately
- 45 days after the 1st Request) **Final Request** (Sent approximately 30 days after 2nd Request; employer has 15 calendar days to complete)

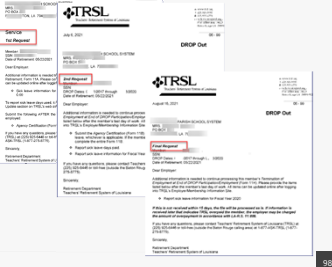

 $\begin{array}{l} \displaystyle \liminf_{n\rightarrow \infty} \\ \displaystyle \liminf_{n\rightarrow \infty} \\ \displaystyle \limsup_{n\rightarrow \infty} \\ \displaystyle \limsup_{n\rightarrow \infty} \end{array}$ 

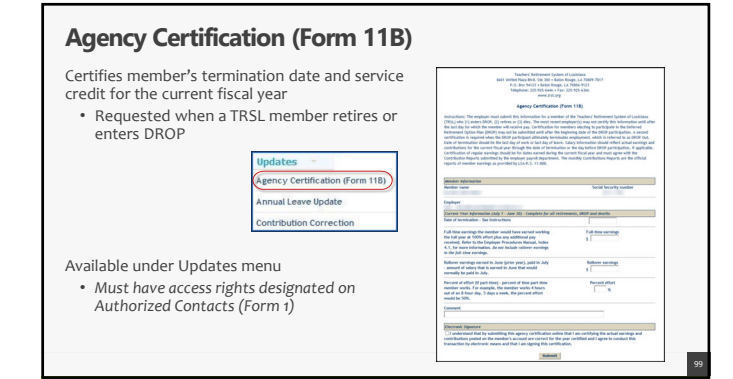

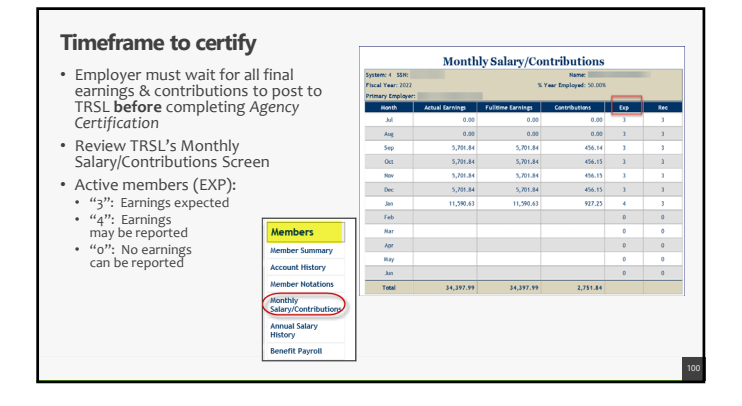

#### **Termination date vs. retirement date**

- Termination date cannot be the same as the retirement date.
- Termination dates do not have to be the same for TRSL and insurance.

**TERMINATION DATE** Member's last day of work **or** last day of official leave

#### **RETIREMENT DATE**

Day after termination date **or** the date TRSL receives completed retirement application (whichever is later)

# **Employer sick leave certification**

• Certification of sick leave days used for all fiscal years of employment, including fiscal years during DROP

• Certification of sick leave days paid at retirement

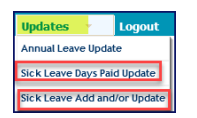

102

*Must have access rights designated on Authorized Contacts (Form 1)*

# **Sick leave days used**

Employers must certify sick leave information for each fiscal year (July 1 – June 30)

• Months of contract (9, 10, 11, or 12) must be entered for each fiscal year

• Number of sick leave days used

OSUP submits annual sick leave file

• May need to certify current fiscal year (if not closed) or other fiscal years where sick leave data was not reported Updates **v** Los

Annual Leave Update

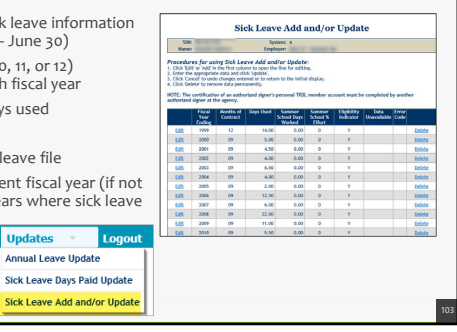

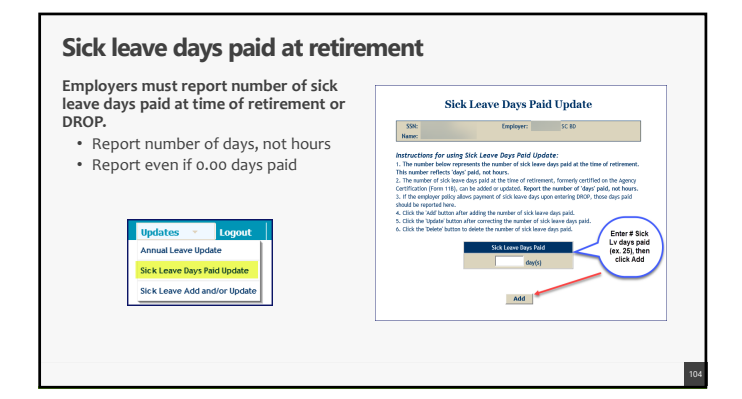

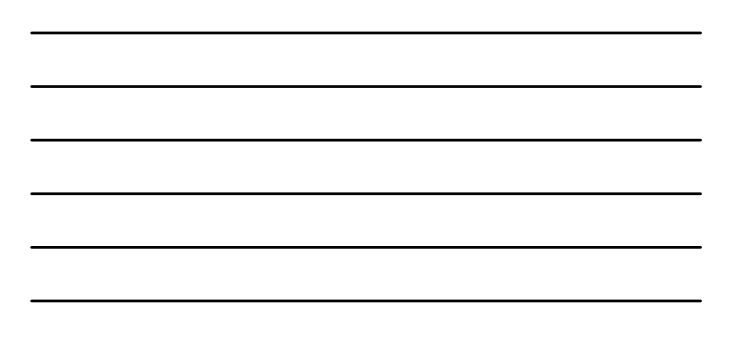

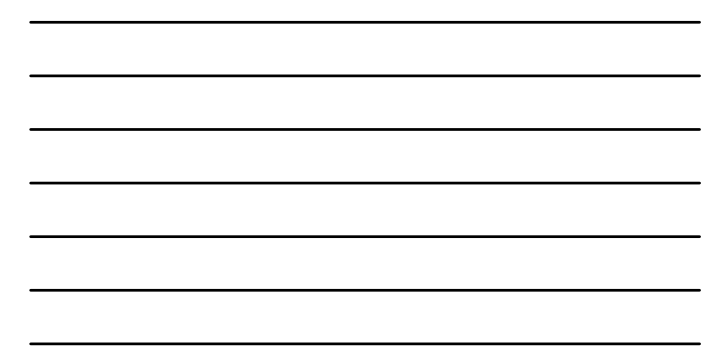

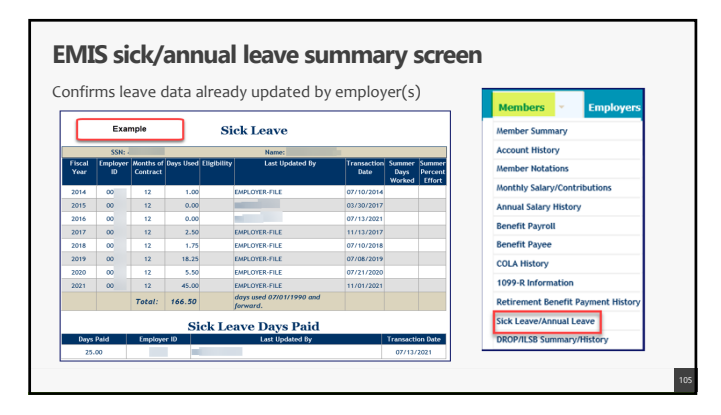

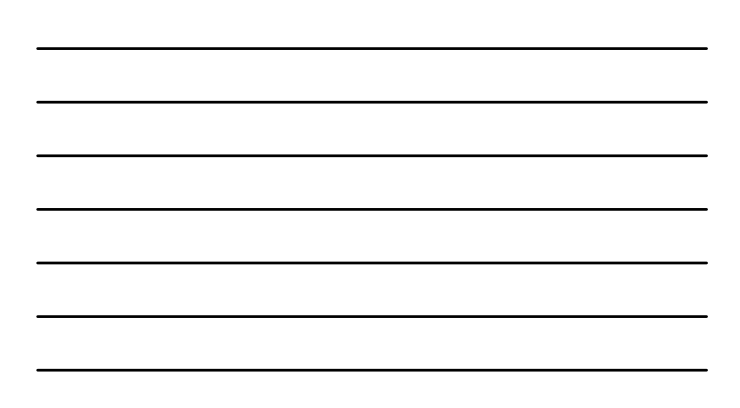

# **Special cases**

#### • **Sick Leave Not Accrued** • WAE/temporary employment in

- which the member was eligible to retain TRSL membership but did not accrue sick leave • Written notification required – TRSL
- will update in EMIS to denote no sick leave accrued for specified fiscal year(s)
- **Sick Leave Records not available** • Only if sick leave records are lost or
- missing Update "Data Unavailable" field to "Y" (for Yes)

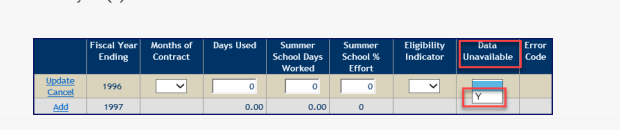

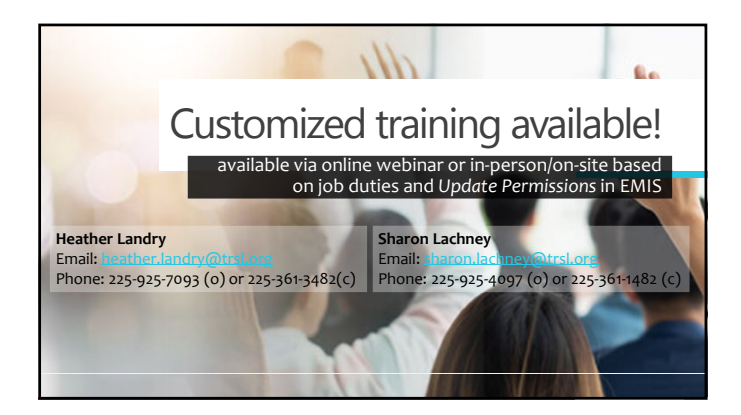

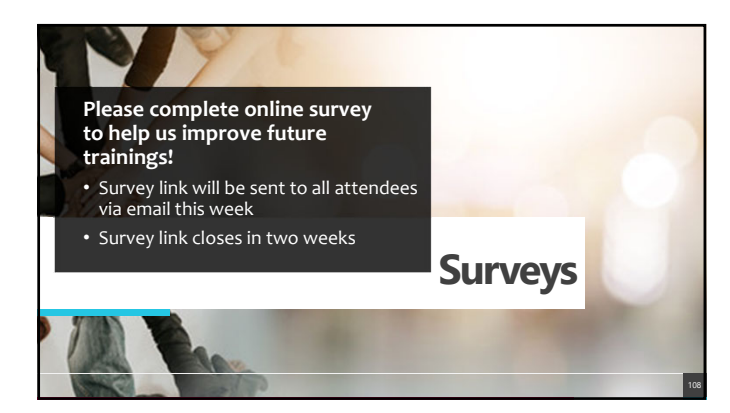

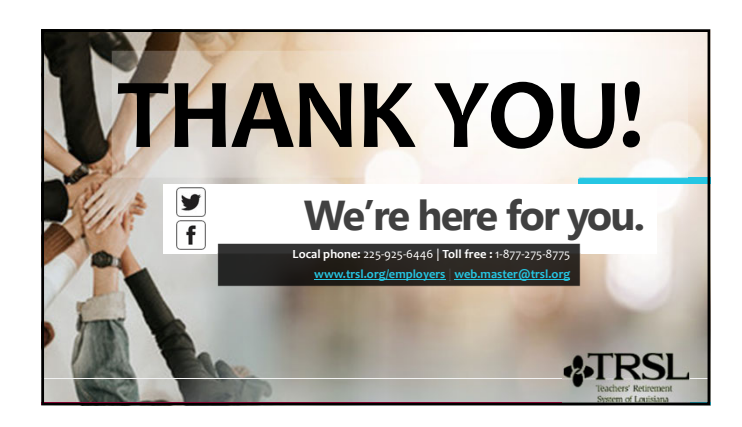